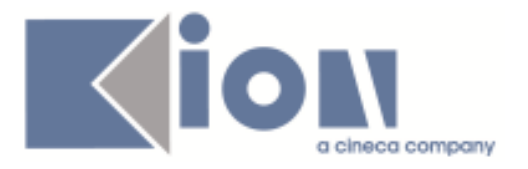

# **Note Di Rilascio ESSE3**

# *Versione 13.09.00*

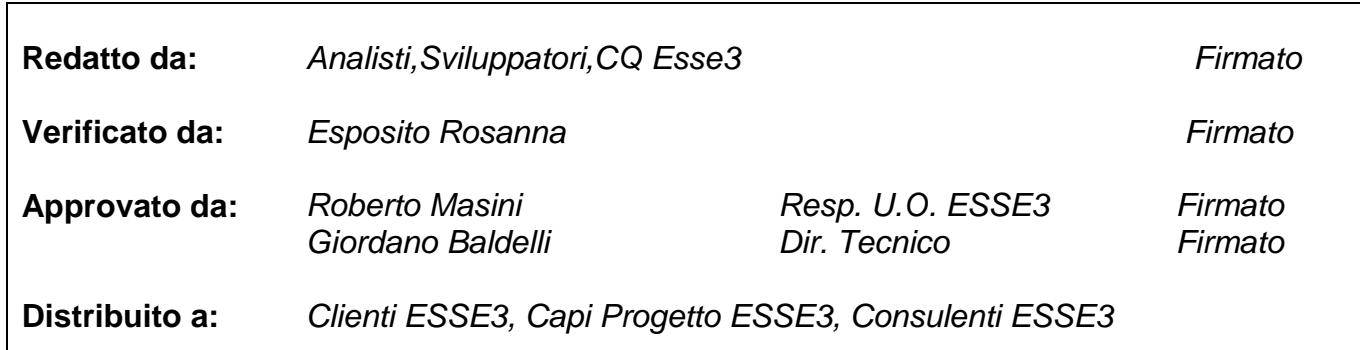

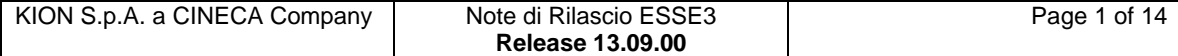

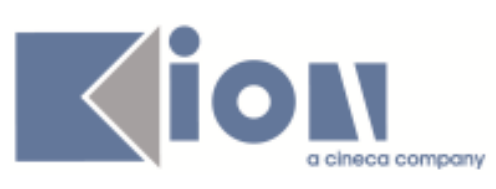

### **INDICE**

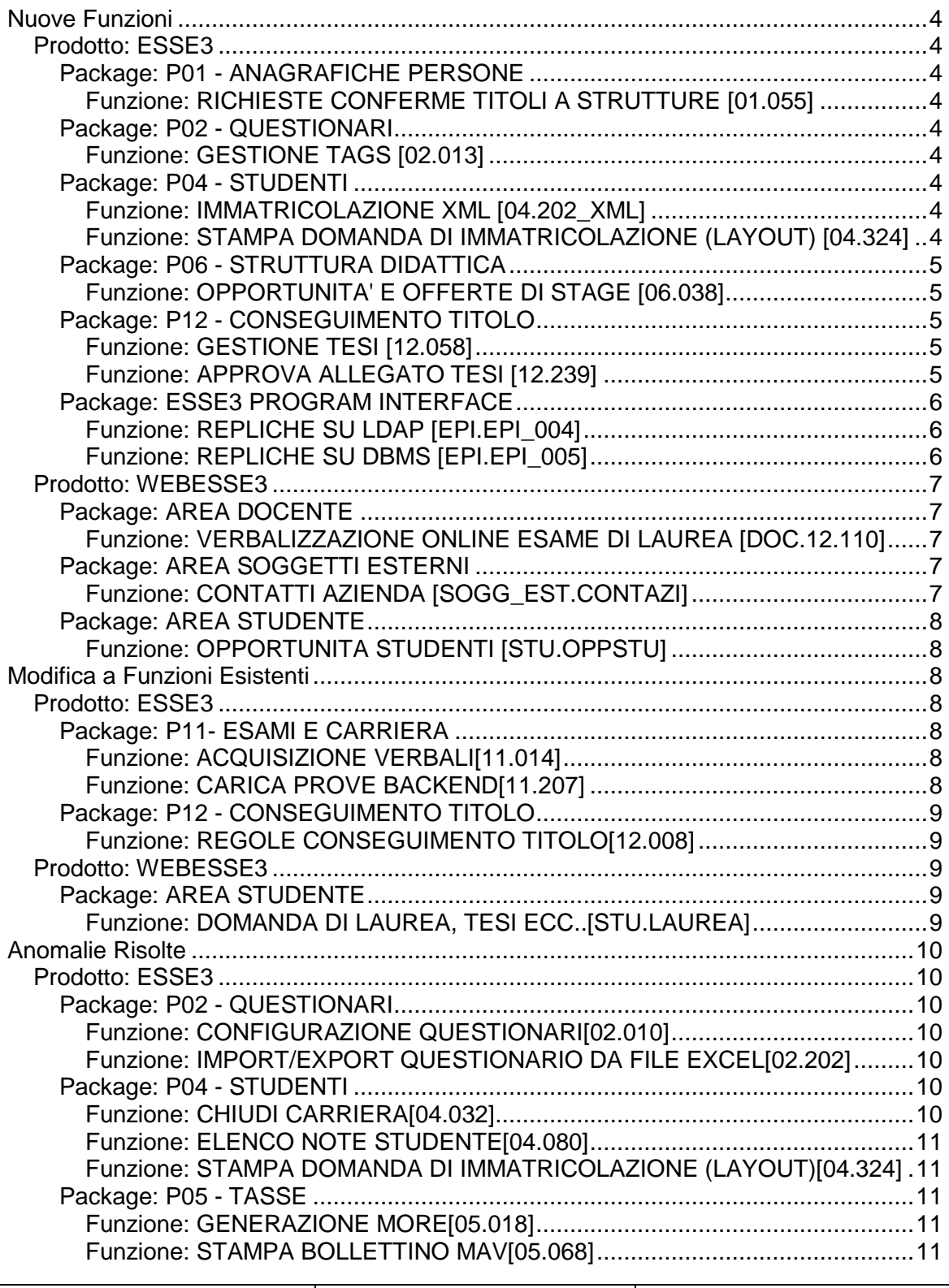

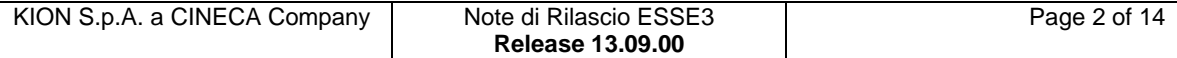

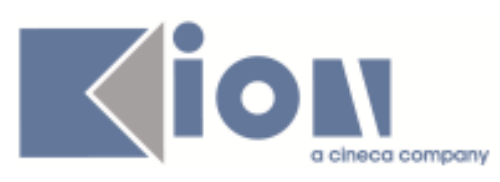

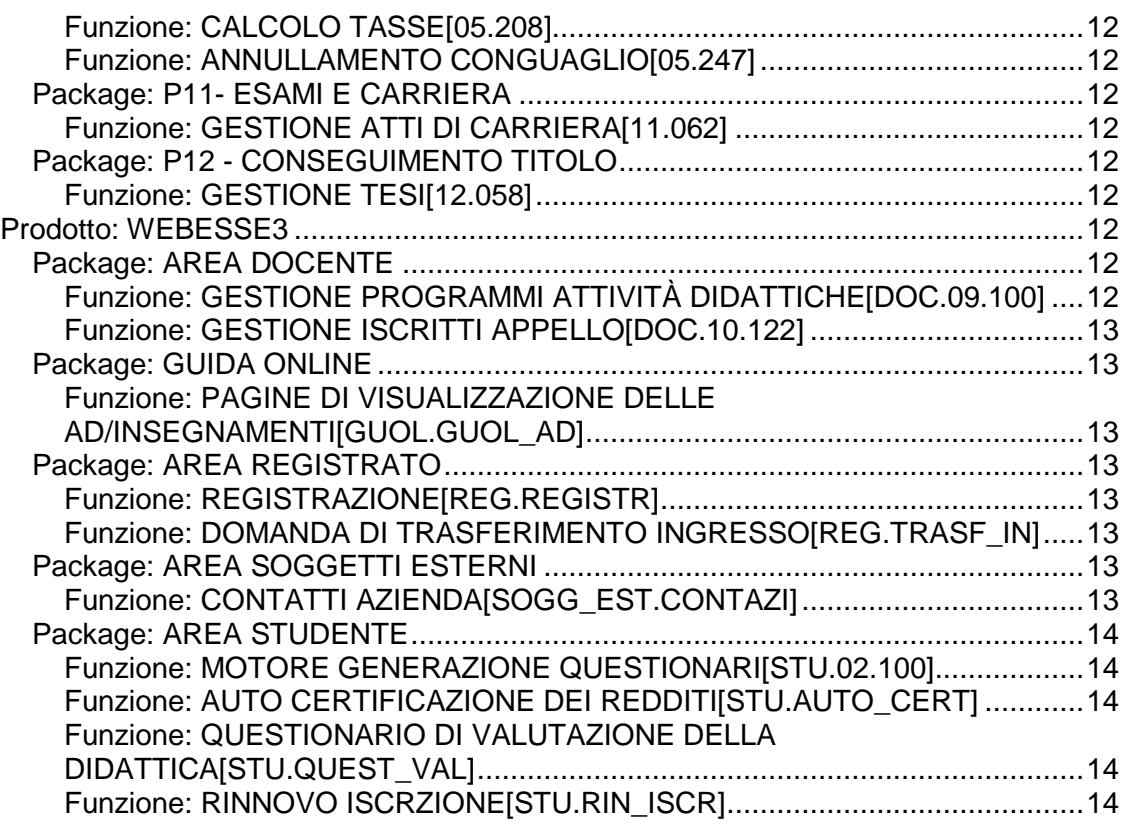

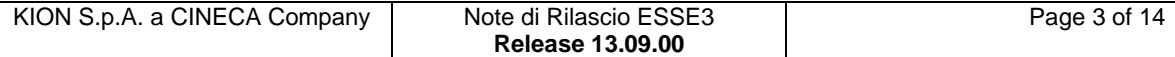

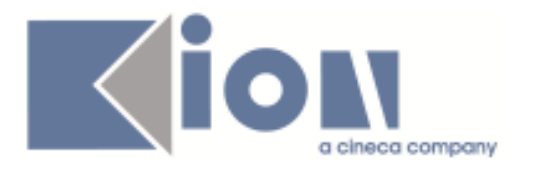

## **Nuove Funzioni**

### *Prodotto: ESSE3*

### **Package: P01 - ANAGRAFICHE PERSONE**

### *Funzione: RICHIESTE CONFERME TITOLI A STRUTTURE [01.055]*

### *[ID GS:111415] - Richiesta Università degli Studi G.D'Annunzio di CHIETI [REQ. N. 19588]*

Rilasciata personalizzazione alla stampa come da richiesta dell'Ateneo.

### **Package: P02 - QUESTIONARI**

### *Funzione: GESTIONE TAGS [02.013]*

### *[ID GS:114237] - Richiesta Università del SANNIO di BENEVENTO [REQ. N. 19401]*

E' stata modificata la vista (e relativa estrazione dati) V02\_QUEST\_VALDID\_TAG\_COMP inserendo il tag AA\_REG\_ID\_COMP (Anno accademico di coorte dello studente che compila il questionario).

E' stato modificato l'operando del tag DOC\_TIT\_AD\_ID\_VAL (Identificativo del docente titolare dell'attività valutata dal questionario) come da richiesta dell'Ateneo.

### **Package: P04 - STUDENTI**

### *Funzione: IMMATRICOLAZIONE XML [04.202\_XML]*

### *[ID GS:112421] - Richiesta Università di PISA [REQ. N. 19884]*

Introdotta gestione upload foto nel processo di immatricolazione da sistema esterno tramite WS o import di file XML.

Per maggiori dettagli è possibile consultare la documentazione pubblicata relativa al processo:

<https://docs.kion.it/bin/view/KionDocs/ImmatricolazioneDaSistemaEsterno>

### *Funzione: STAMPA DOMANDA DI IMMATRICOLAZIONE (LAYOUT) [04.324]*

### *[ID GS:114255] - Richiesta Libera Università di lingue e comunicazione IULM-MI [REQ. N. 20430]*

Rilasciata personalizzazione alla stampa come da richiesta dell'Ateneo.

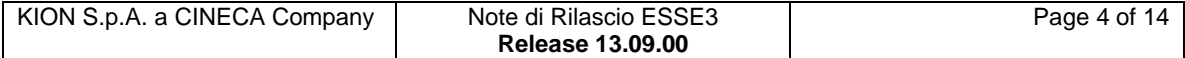

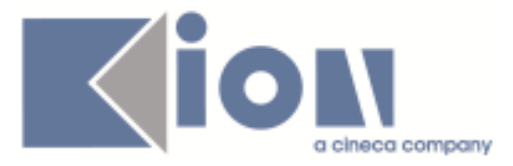

### **Package: P06 - STRUTTURA DIDATTICA**

### *Funzione: OPPORTUNITA' E OFFERTE DI STAGE [06.038]*

#### *[ID GS:114244] - Richiesta Università Commerciale "Luigi Bocconi" MILANO*

Modificata, nella finestra "Tipologie di richieste tirocinio", la label della colonna "validazione data inizio stage" con "validazione data inizio richiesta" e la label della colonna "validazione data fine stage" con "validazione data fine richiesta" .

### **Package: P12 - CONSEGUIMENTO TITOLO**

#### *Funzione: GESTIONE TESI [12.058]*

### *[ID GS:113139] - Richiesta Libera Univ. Inter.le Studi Sociali "Guido Carli" LUISS-ROMA [REQ. N. 19493]*

Nella funzione client "Gestione tesi", nel caso in cui la tesi definitiva sia riportata dallo stato "Rifiutata" allo stato "Inserita", verrà richiesto all'utente se vuole contestualmente aggiornare i dati di consegna della tesi. In caso affermativo saranno aggiornati i seguenti attributi presenti sulla tesi dello studente, tab "altre informazioni", esattamente come avviene nel momento di prima presentazione online della tesi definitiva da parte dello studente:

- Tesi consegnata: Si (checkbox attivato);
- Data consegna tesi: data dell'operazione.

### *Funzione: APPROVA ALLEGATO TESI [12.239]*

#### *[ID GS:113138] - Richiesta Libera Univ. Inter.le Studi Sociali "Guido Carli" LUISS-ROMA [REQ. N. 19493]*

Gestite nelle funzioni di Approvazione e Rifiuto della tesi definitiva i seguenti automatismi:

1) "Rifiuto tesi definitiva": automaticamente aggiornati i seguenti attributi presenti sulla tesi dello studente, tab "Altre informazioni":

- Tesi consegnata: No (checkbox disattivato)
- Data consegna tesi: nulla

2) Approvazione tesi definitiva: gestita attivazione automatica dei controlli configurabili che prevedono l'attivazione automatica su approvazione allegato definitivo.

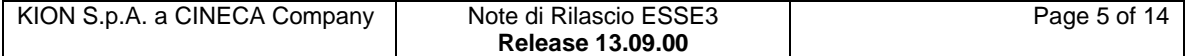

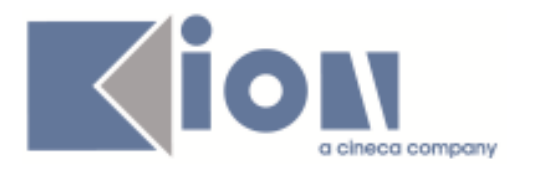

### **Package: ESSE3 PROGRAM INTERFACE**

### *Funzione: REPLICHE SU LDAP [EPI.EPI\_004]*

### *[ID GS:114161] - Richiesta Istituto Universitario di Scienze Motorie di ROMA [REQ. N. 20361]*

E' stata eliminata dalla configurazione di provisioning su LDAP la possibilità di inviare anche le utenze relative al PTA (gruppi di utenza > 99).

E' stata impostata la configurazione di login per questi gruppi di utenza affinchè avvenga direttamente sul ramo personale dell'LDAP di Ateneo e non più localmente sul DB di ESSE3. In questo modo si rende libero l'Ateneo di inserire nuove utenze ed effettuare i cambi pwd del PTA utilizzando PHP LDAP Admin o tool analoghi di gestione delle entry su LDAP. Affinchè la login su LDAP funzioni per le utenze PTA da ESSE3 è assolutamente necessario che lo USER\_ID di ESSE3 sia impostato uguale allo user della entry presente su LDAP (attributo LDAP erisUserName). Per cui se l'utenza su LDAP ha erisUserName che comprende anche il dominio di Ateneo (es. p.rossi@uniroma4.it) anche in ESSE3 l'utente andrà creato con il dominio. Se ESSE3 genera le utenze nel formato iniziale del nome seguito dal punto seguito dal cognome (es. p.rossi) dovrà essere creato l'alias p.rossi@uniroma4.it associato all'utente 'p.rossi' attraverso la funzione Gestione Alias. Solo in questo modo averrà correttamente la login diretta su LDAP da parte di ESSE3. L'utenza PTA dovrà collegarsi ad ESSE3 impostando nella form di login lo user presente in LDAP, quindi inserendo eventualmente anche il dominio @uniroma4.it se su LDAP è presente l'utenza comprensiva di dominio. Per le 9 utenze PTA abilitate su ESSE3 relative ai gruppi di utenza (GRP\_ID > 99) sono stati reati i corrispondenti alias. Le nuove utenze che verranno create dall'Ateneo e che devono autenticarsi su LDAP dovranno avere il tipo di autenticazione impostata ad LDAP sulla singola utenza (P18 user.auth pwd location = 2). Questo lo si fa dalla maschera Gestione Utente.

### *Funzione: REPLICHE SU DBMS [EPI.EPI\_005]*

#### *[ID GS:113881] - Richiesta Università degli Studi INSUBRIA Varese-Como [REQ. N. 20317]*

E' stata attivata la replica DBMSEPIUTENTE per scrivere sulla EPI\_REPLICA\_UTENTE le variazioni di account (inserimenti/modifiche) degli studenti già perfezionati (gruppo 6 e stato matricola 'Attivo'), degli studenti preimmatricolati alla magistrale e dei soggetti esterni.

Gli utenti del gruppo 6 già perfezionati (sta\_mat\_cod = 'A') vengono replicati sulla EPI\_REPLICA\_UTENTE e sulla EPI\_REPLICA\_GRP\_UTENTE al cambiamento di un dato anagrafico, di carriera e di account.

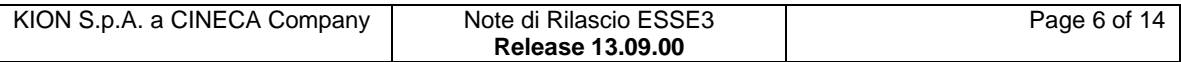

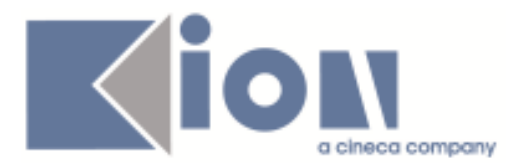

Gli utenti del gruppo 4 (preimmatricolati) vengono replicati sulla EPI\_REPLICA\_UTENTE e sulla EPI\_REPLICA\_GRP\_UTENTE solo se preimmatricolati alla magistrale.

Gli account del gruppo 9 (registrati) e gruppo 4 (preimmatricolati non alle magistrali) non vengono replicati sulla EPI\_REPLICA\_UTENTE e sulla EPI\_REPLICA\_GRP\_UTENTE.

Gli account dei soggetti esterni (gruppi 11 e 12) vengono invece replicati sulla EPI\_REPLICA\_UTENTE e EPI\_REPLUICA\_GRP\_UTENTE.

La vista di riferimento per la replica è sempre la V\_EPI\_REPLICA\_UTENTE\_LDAP utilizzata già dal connettore che scrive le utenze sull'Active directory di Ateneo.

### *Prodotto: WEBESSE3*

### **Package: AREA DOCENTE**

### *Funzione: VERBALIZZAZIONE ONLINE ESAME DI LAUREA [DOC.12.110]*

#### *[ID GS:114295] - Richiesta Università degli Studi di SALERNO [REQ. N. 20435]*

Abilitato il link Commissioni CT in area Docente in ambiente di produzione.

### **Package: AREA SOGGETTI ESTERNI**

### *Funzione: CONTATTI AZIENDA [SOGG\_EST.CONTAZI]*

#### *[ID GS:111850] - Richiesta Università degli Studi di MILANO-BICOCCA [REQ. N. 19244]*

Nella funzione "Contatti aziendali", in area azienda è stata data la possibilità di rendere non modificabili i dati dei contatti legati agli utenti PA.

Tali soggetti saranno riconosciuti verificando il "Tipo soggetto esterno" visibile e configurabile nella maschera "Soggetti esterni".

### *[ID GS:112660] - Richiesta Università Commerciale "Luigi Bocconi" MILANO [REQ. N. 18893]*

E' stata modificata la configurazione dei template di navigazione web del contesto WCONTAZI per gestire nella pagina DATI\_CONTATTO l'obbligatorietà separata del campo EMAIL tra:

- Contatti di tipo TUTOR
- Altre tipologie di contatto

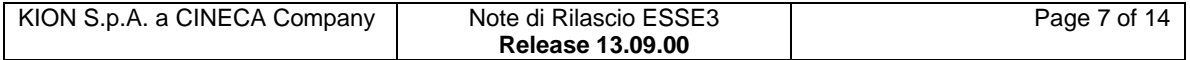

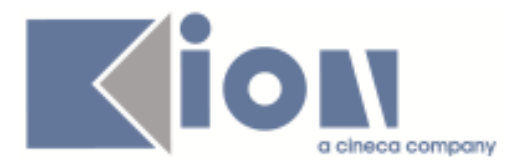

Tale 'configurazione è gestita tramite 2 nuovi attributi di obbligatorietà per mail tutor e non tutor.

### **Package: AREA STUDENTE**

### *Funzione: OPPORTUNITA STUDENTI [STU.OPPSTU]*

#### *[ID GS:106543] - Richiesta Università Commerciale "Luigi Bocconi" MILANO [REQ. N. 18256]*

Variazione del WebService RicercaOpportunitaService secondo le specifiche fornite dall'Ateneo riguardanti la sede associata all'opportunità.

## **Modifica a Funzioni Esistenti**

### *Prodotto: ESSE3*

### **Package: P11- ESAMI E CARRIERA**

### *Funzione: ACQUISIZIONE VERBALI[11.014]*

#### *[ID GS:111558] - Richiesta Università Politecnica delle Marche [REQ. N. 19703]*

E' stata aggiunta la possibilità di inserire una nota di correzione, come già presente nei verbali di revoca, per i verbali di profitto in caso di correzione per errore materiale.

La nota è inseribile con il pulsante nota nella funzione di acquisizione verbali

### *Funzione: CARICA PROVE BACKEND[11.207]*

#### *[ID GS:113542] - Richiesta Università degli Studi di CATANZARO [REQ. N. 20053]*

E' stato aggiunto il controllo per la verbalizzazione e la prenotazione delle iscrizioni condizionate (COND\_FLG =1), il controllo opera con la seguente logica: viene cercata una iscrizione annuale, per il tratto di carriera del libretto, con le seguenti caratteristiche

- Anno\_corso iscrizione = anno\_corso attività libretto
- Anno di iscrizione <= anno di sessione
- Stato iscrizione non annullata
- Anno corso libretto diverso da zero

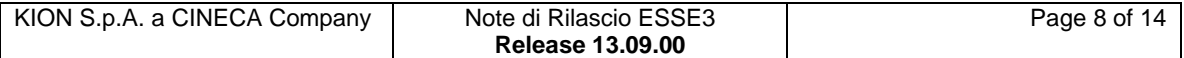

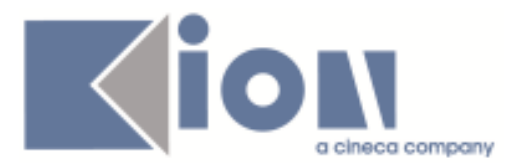

Nel caso l'anno non venga trovato il controllo di intende non superato. Se l'attività del libretto risulta riconosciuta o convalidata il controllo si intende superato. Nella procedura di prenotazione questa logica è impostabile come warning ma non bloccherà la prenotazione dello studente, nella procedura di caricamento in carriera invece il controllo sarà bloccante senza possibilità di forzatura (il controllo sarà abilitabile tramite parametro di configurazione).

E' possibile consultare la documentazione accedendo al portale Kiondocs, previa autenticazione utente, al seguente indirizzo<https://docs.kion.it/bin/view/Main/> . Per maggiori dettagli sulla funzionalità in oggetto la documentazione è disponibile, previa autenticazione utente, ai seguenti link: <https://docs.kion.it/bin/view/KionDocs/Verbalizzazione>(contiene le note di rilascio per l'abilitazione del controllo in fase di caricamento prove) e <https://docs.kion.it/bin/view/KionDocs/CalendarioEsami>(contiene le note di rilascio per l'abilitazione del controllo in fase di prenotazione esami).

### **Package: P12 - CONSEGUIMENTO TITOLO**

### *Funzione: REGOLE CONSEGUIMENTO TITOLO[12.008]*

### *[ID GS:113136] - Richiesta Libera Univ. Inter.le Studi Sociali "Guido Carli" LUISS-ROMA [REQ. N. 19493]*

Nella maschera delle Regole conseguimento titolo (tab Controlli Configurabili) sono stati gestiti esistono tre nuovi attribute:

- "Attiva su approvazione tesi definitiva",
- "Attiva su upload tesi definitiva",
- "Attiva su upload tesi definitiva se autorizza consultazione tesi".

### *Prodotto: WEBESSE3*

### **Package: AREA STUDENTE**

### *Funzione: DOMANDA DI LAUREA, TESI ECC..[STU.LAUREA]*

#### *[ID GS:113137] - Richiesta Libera Univ. Inter.le Studi Sociali "Guido Carli" LUISS-ROMA [REQ. N. 19493]*

In fase di upload della tesi definitiva saranno valorizzati automaticamente i seguenti attributi presenti sulla tesi dello studente:

- Tesi consegnata: Si (checkbox attivato),
- Data consegna tesi: valorizzato con la data dell'operazione.

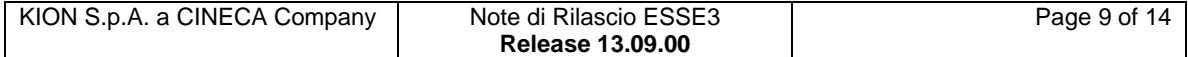

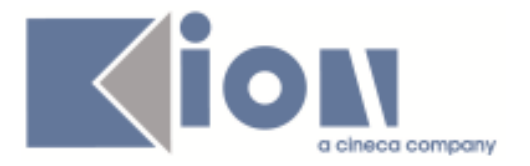

### *[ID GS:113140] - Richiesta Libera Univ. Inter.le Studi Sociali "Guido Carli" LUISS-ROMA [REQ. N. 19493]*

Sono stati gestiti in fase di upload della tesi definitiva i seguenti controlli:

• ATT\_UPL\_TESI\_DEF se sarà attivato, il controllo sulla domanda dello studente sarà automaticamente attivato in fase di upload della tesi definitiva, indipendentemente dall'autorizzazione data alla consultazione della tesi.

ATT\_UPL\_TESI\_DEF\_AUT

se sarà attivato, il controllo sulla domanda dello studente sarà automaticamente attivato in fase di upload della tesi definitiva, solamente se lo studente avrà autorizzato la consultazione della tesi.

## **Anomalie Risolte**

### *Prodotto: ESSE3*

### **Package: P02 - QUESTIONARI**

### *Funzione: CONFIGURAZIONE QUESTIONARI[02.010]*

### *[ID GS:113901]*

Nella compilazione dei questionari studente, prevista la gestione della traduzione in lingua dei quesiti anche per i paragrafi, sia con la vecchia che con la nuova interfaccia grafica.

### *Funzione: IMPORT/EXPORT QUESTIONARIO DA FILE EXCEL[02.202]*

### *[ID GS:113692] - Segnalata da HUMANITAS MIRASOLE SPA*

Ora è possibile importare dall'apposita funzione anche questionari che presentino un ORD\_VIS non contiguo.

### **Package: P04 - STUDENTI**

### *Funzione: CHIUDI CARRIERA[04.032]*

### *[ID GS:114208] - Segnalata da Università degli Studi di TRENTO*

Introdotto invio degli identificativi di carriera in fase di notifica comunicazione in maniera da abilitare i template condizionati.

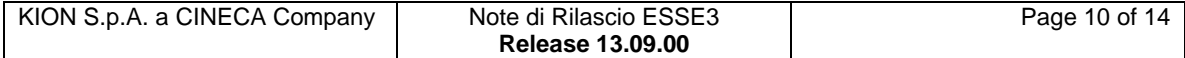

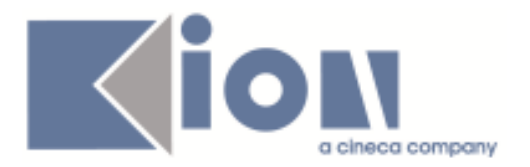

### *Funzione: ELENCO NOTE STUDENTE[04.080]*

#### *[ID GS:113962] - Segnalata da Università Commerciale "Luigi Bocconi" MILANO*

Risolta anomalia che in presenza di una nota bloccante per tasse, pur inserendo il pagamento (automatico o manuale), non veniva valorizzata la data di fine validità della nota.

#### *Funzione: STAMPA DOMANDA DI IMMATRICOLAZIONE (LAYOUT)[04.324]*

#### *[ID GS:114171] - Segnalata da Università degli Studi G.D'Annunzio di CHIETI*

Corretta anomalia per la quale non era possibile accodare il Mav nel caso di processo DPASS.

### *[ID GS:114155] - Segnalata da Università degli Studi di CATANZARO*

Corretta anomalia per la quale nella stampa della domanda di immatricolazione non era visibile la lode al fianco della votazione.

### *[ID GS:114157] - Segnalata da Università degli Studi di VERONA*

Corretta anomalia per la quale non era possibile accodare il MAV riguardanti le immatricolazioni per studenti decaduti e studenti rinunciatari.

### **Package: P05 - TASSE**

### *Funzione: GENERAZIONE MORE[05.018]*

### *[ID GS:112830] - Segnalata da Università degli Studi di CATANZARO*

Corretta anomalia per cui l'attributo usr\_ins\_id della P05\_TAX veniva popolato con il valore NOSESSION, in seguito a generazione more massiva e ricalcolo tasse massivo, anzichè con l'utente della sessione.

#### *Funzione: STAMPA BOLLETTINO MAV[05.068]*

### *[ID GS:113622] - Segnalata da Università di PISA*

Aggiunto anno accademico tra le informazioni visualizzate sul MAV relativo alle tasse di ammissione a concorso.

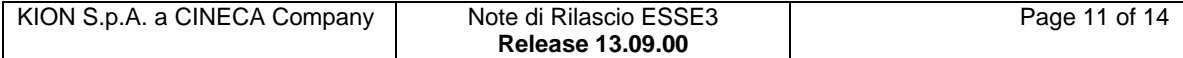

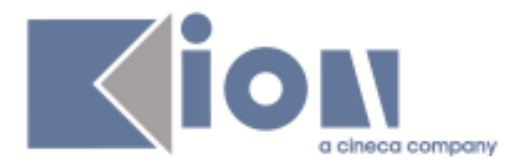

### *Funzione: CALCOLO TASSE[05.208]*

### *[ID GS:109197] - Segnalata da Università degli Studi di VERONA*

Corretta anomalia per cui il ricalcolo tasse non prendeva in considerazione la formula di variazione importi associata all'esonero XREVESU.

### *Funzione: ANNULLAMENTO CONGUAGLIO[05.247]*

### *[ID GS:111428] - Segnalata da Università degli Studi di TRIESTE*

Gestito l'annullamento di una fattura di conguaglio che ha dato origine ad un credito successivamente rimborsato con un nuovo messaggio di avviso per l'utente (KION-51233).

### **Package: P11- ESAMI E CARRIERA**

#### *Funzione: GESTIONE ATTI DI CARRIERA[11.062]*

### *[ID GS:110118]*

E' stata corretta un'anomalia che non permetteva la corretta ricerca per persona dalla maschera 'GESTIONE ATTI DI CARRIERA'

### **Package: P12 - CONSEGUIMENTO TITOLO**

### *Funzione: GESTIONE TESI[12.058]*

#### *[ID GS:114209]*

Nel caso la tesi venga annullata dalla pagina web dal relatore o dello studente, è ora possibile verificare l'utente che ha effettuato l'annullamento e la data dell'operazione.

### *Prodotto: WEBESSE3*

### **Package: AREA DOCENTE**

### *Funzione: GESTIONE PROGRAMMI ATTIVITÀ DIDATTICHE[DOC.09.100]*

#### *[ID GS:114220]*

Corretta anomalia per cui se il docente è titolare di due partizionamenti della stessa AD e su uno di esse è abilitato il flag blocco modifiche descrizione da web alzato (dettaglio ad partizionata), utilizzando lo 'sblocca accesso', della pagina iniziale dell'offerta didattica non viene abbassato il flag e, da web, il docente non può modificare i contenuti.

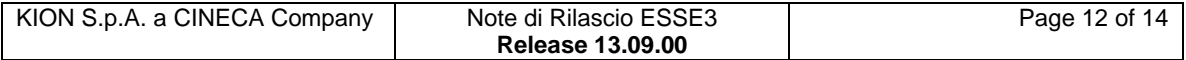

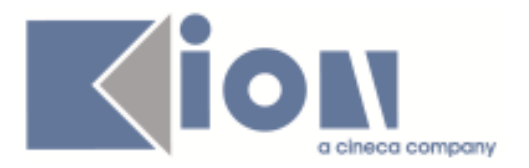

### *Funzione: GESTIONE ISCRITTI APPELLO[DOC.10.122]*

### *[ID GS:111567]*

E' stata corretta la pubblicazione dei voti ed è stato inserito di un messaggio di avviso nel caso in cui esista più di un template di comunicazione attivo.

### **Package: GUIDA ONLINE**

*Funzione: PAGINE DI VISUALIZZAZIONE DELLE AD/INSEGNAMENTI[GUOL.GUOL\_AD]*

### *[ID GS:107221] - Segnalata da Università degli Studi di MODENA e REGGIO EMILIA*

Corretta anomalia per cui nelle guide on line, pagina insegnamento, aprendo il file pdf, nella parte Docenti veniva ripetuto più volte il nome del docente nel caso fosse presente su più moduli (come titolare o come responsabile didattico) della AD.

### **Package: AREA REGISTRATO**

### *Funzione: REGISTRAZIONE[REG.REGISTR]*

### *[ID GS:114228] - Segnalata da Università degli Studi di BRESCIA*

Risolto problema riscontrato in fase di registrazione web da parte di utenti con codice fiscale legato a nazioni non ancora esistenti nell'anno di nascita indicato dallo studente.

#### *Funzione: DOMANDA DI TRASFERIMENTO INGRESSO[REG.TRASF\_IN]*

#### *[ID GS:114234] - Segnalata da Università Telematica TEL.M.A.*

Risolta anomalia che in caso di inizio carriera in un anno precedente a quello di trasferimento in ingresso il sistema non generava l'iscrizione pregressa per l'anno di trasferimento e l'inserimento degli esami pregressi in tale anno accademico.

### **Package: AREA SOGGETTI ESTERNI**

### *Funzione: CONTATTI AZIENDA[SOGG\_EST.CONTAZI]*

### *[ID GS:114250]*

Risolto il problema degli spazi nei campi nome/cognome dei contatti aziendali, che portava a delle incongruenze sul Client.

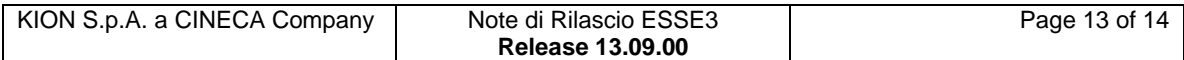

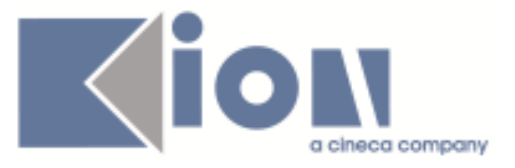

### **Package: AREA STUDENTE**

#### *Funzione: MOTORE GENERAZIONE QUESTIONARI[STU.02.100]*

### *[ID GS:114303] - Segnalata da Università degli Studi di BRESCIA*

Perfezionata la stampa dei questionari per le attività superate quando è attiva la compilazione obbligatoria POST\_LOGIN: la stampa ora avviene anche quando non tutte le compilazioni sono state completate.

#### *Funzione: AUTO CERTIFICAZIONE DEI REDDITI[STU.AUTO\_CERT]*

#### *[ID GS:114201] - Segnalata da Università degli Studi di MILANO-BICOCCA* Reso testo "Dichiarazione ISEEU" un messaggio multilingua (kion:msg Autocertificazione-570).

### *Funzione: QUESTIONARIO DI VALUTAZIONE DELLA DIDATTICA[STU.QUEST\_VAL]*

### *[ID GS:114064] - Segnalata da Università degli Studi di BRESCIA*

Corretta la prenotazione agli appelli con attività raggruppate. Ora si viene correttamente rimandati alla pagina di compilazione questionari di valutazione della didattica.

### *[ID GS:114219] - Segnalata da Università degli Studi di FERRARA*

Corretta la visualizzazione della pagina questionari di valutazione della didattica in presenza di attività raggruppate.

#### *[ID GS:114313] - Segnalata da Università degli Studi di BRESCIA*

Corretti i testi della pagina dei questionari ANVUR di valutazione CDS e attività superate.

#### *Funzione: RINNOVO ISCRZIONE[STU.RIN\_ISCR]*

#### *[ID GS:114254] - Segnalata da Università Commerciale "Luigi Bocconi" MILANO*

Risolta anomalia che non consentiva di chiudere la nota di tipo NOPIANOCOE in fase di rinnovo iscrizione. Ora la nota viene chiusa (valorizzazione data fine validità) nel momento in cui lo studente, sempre durante il processo di rinnovo iscrizione, compila il piano carriera.

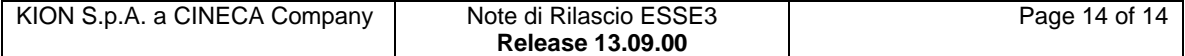